## Министерство науки и высшего образования Российской Федерации

федеральное государственное бюджетное образовательное учреждение высшего образования

#### **«Санкт-Петербургский государственный университет промышленных технологий и дизайна» ВЫСШАЯ ШКОЛА ТЕХНОЛОГИИ И ЭНЕРГЕТИКИ**

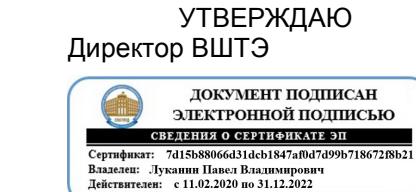

# **РАБОЧАЯ ПРОГРАММА ДИСЦИПЛИНЫ**

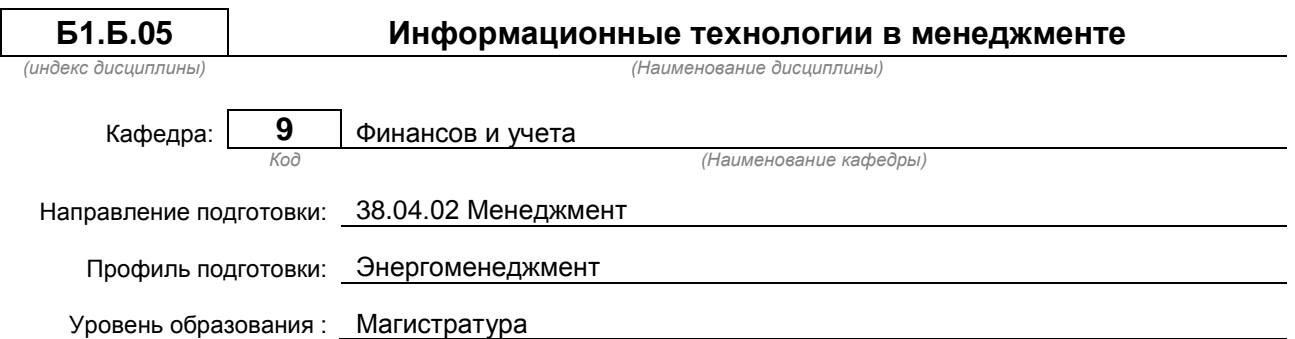

#### **План учебного процесса**

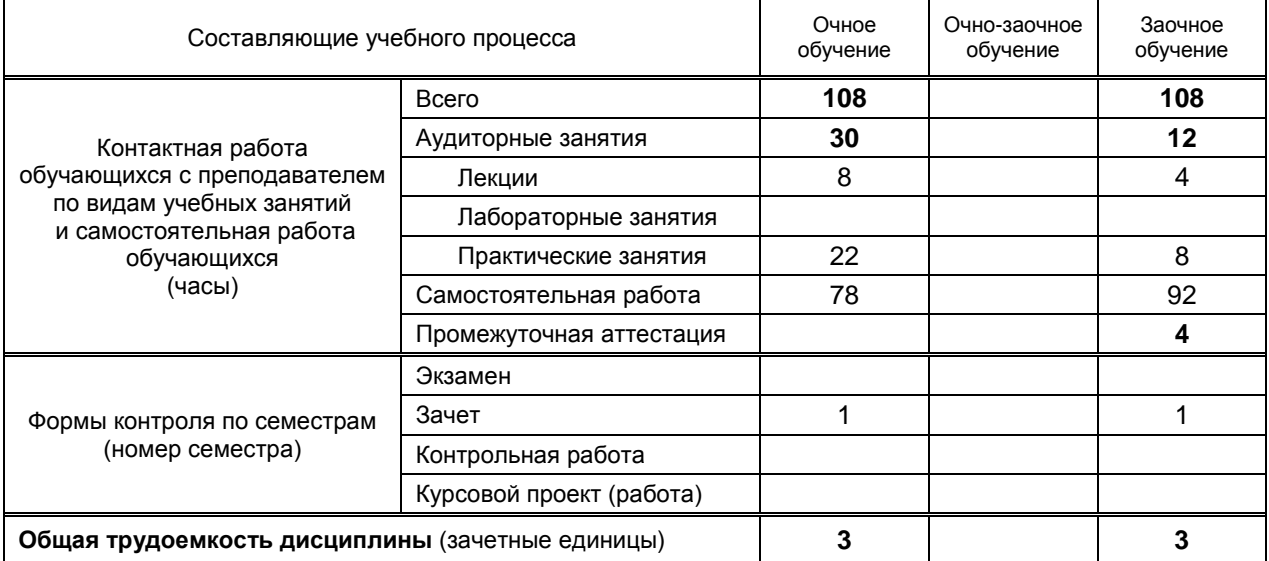

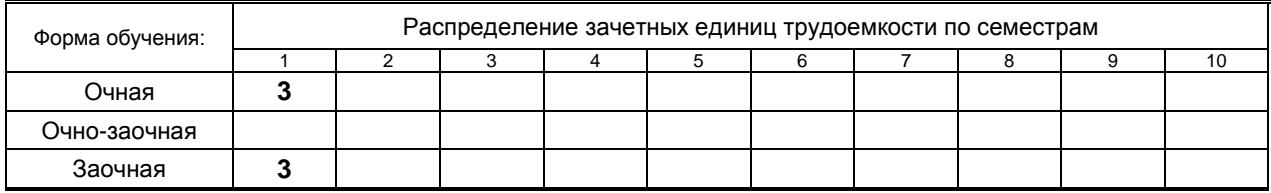

## Рабочая программа дисциплины составлена в соответствии с федеральным государственным образовательным стандартом высшего образования по направлению подготовки 38.04.02 Менеджмент

На основании учебных планов №

m380402-1\_20 zm380402-1\_20

Кафедра-разработчик: Финансов и учета

Заведующий кафедрой: Морозов О.А.

# **СОГЛАСОВАНИЕ:**

Выпускающая кафедра: кафедра Маркетинга и логистики

Заведующий кафедрой: Терешкина Т.Р.

Методический отдел: Смирнова В.Г.

# 1. ВВЕДЕНИЕ К РАБОЧЕЙ ПРОГРАММЕ ДИСЦИПЛИНЫ

## 1.1. Место преподаваемой дисциплины в структуре образовательной программы

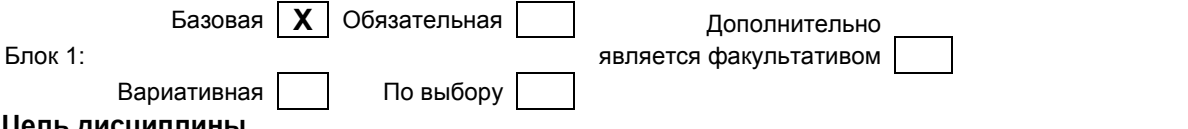

## 1.2. Цель дисциплины

Сформировать компетенции обучающегося в области информационных технологийпри рассмотрении использования и внедрения различных информационных технологий и программных комплексов на объектах экономического, социального и технического плана применительно к менеджменту.

#### 1.3. Задачи дисциплины

- Рассмотреть совокупность методов и средств реализации операций сбора, регистрации,  $\bullet$ передачи, накопления и обработки информации на базе программно-аппаратного обеспечения для решения управленческих задач экономического объекта.
- выявление и формулирование актуальных научных проблем:  $\bullet$
- приобретение теоретических основ в области информационных систем и ресурсов,  $\bullet$ используемых в менеджменте:
- приобретение знаний о современных технологиях сбора, обработки и передачи информации  $\bullet$ для принятия решений;
- формирование знаний о технологии защиты информации и необходимость ее использования;  $\bullet$
- формирование умения использовать современные информационные технологии в профессиональной деятельности;
- закрепление теоретических знаний по обработке информации в среде пакетов прикладных  $\bullet$ программ универсального назначения.

#### 1.4. Перечень планируемых результатов обучения по дисциплине, соотнесенных с планируемыми результатами освоения образовательной программы

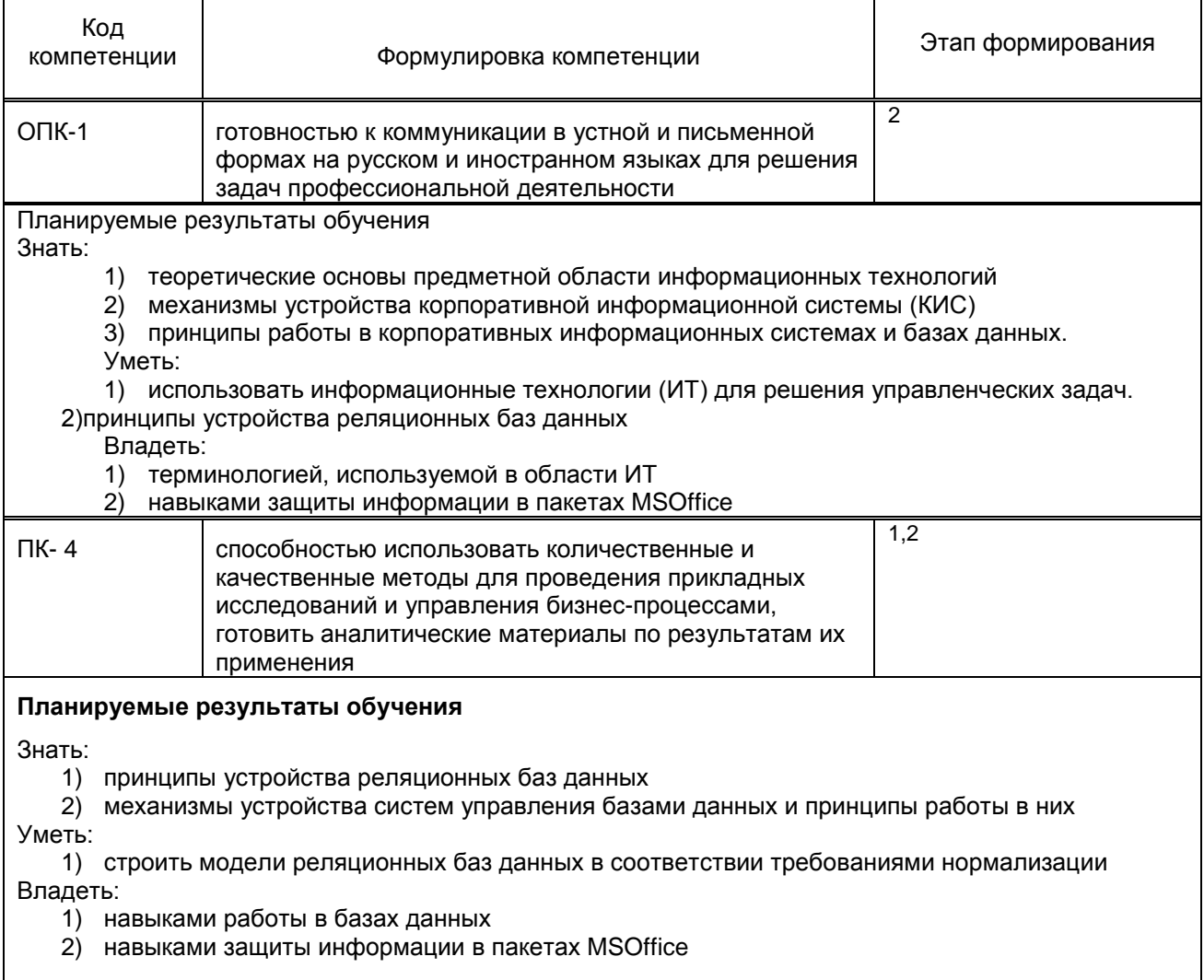

#### **1.5. Дисциплины (практики) образовательной программы, в которых было начато формирование компетенций, указанных в п.1.4:**

• Дисциплина базируется на компетенциях, сформированных на предыдущем уровне образования.

# **2. СОДЕРЖАНИЕ ДИСЦИПЛИНЫ**

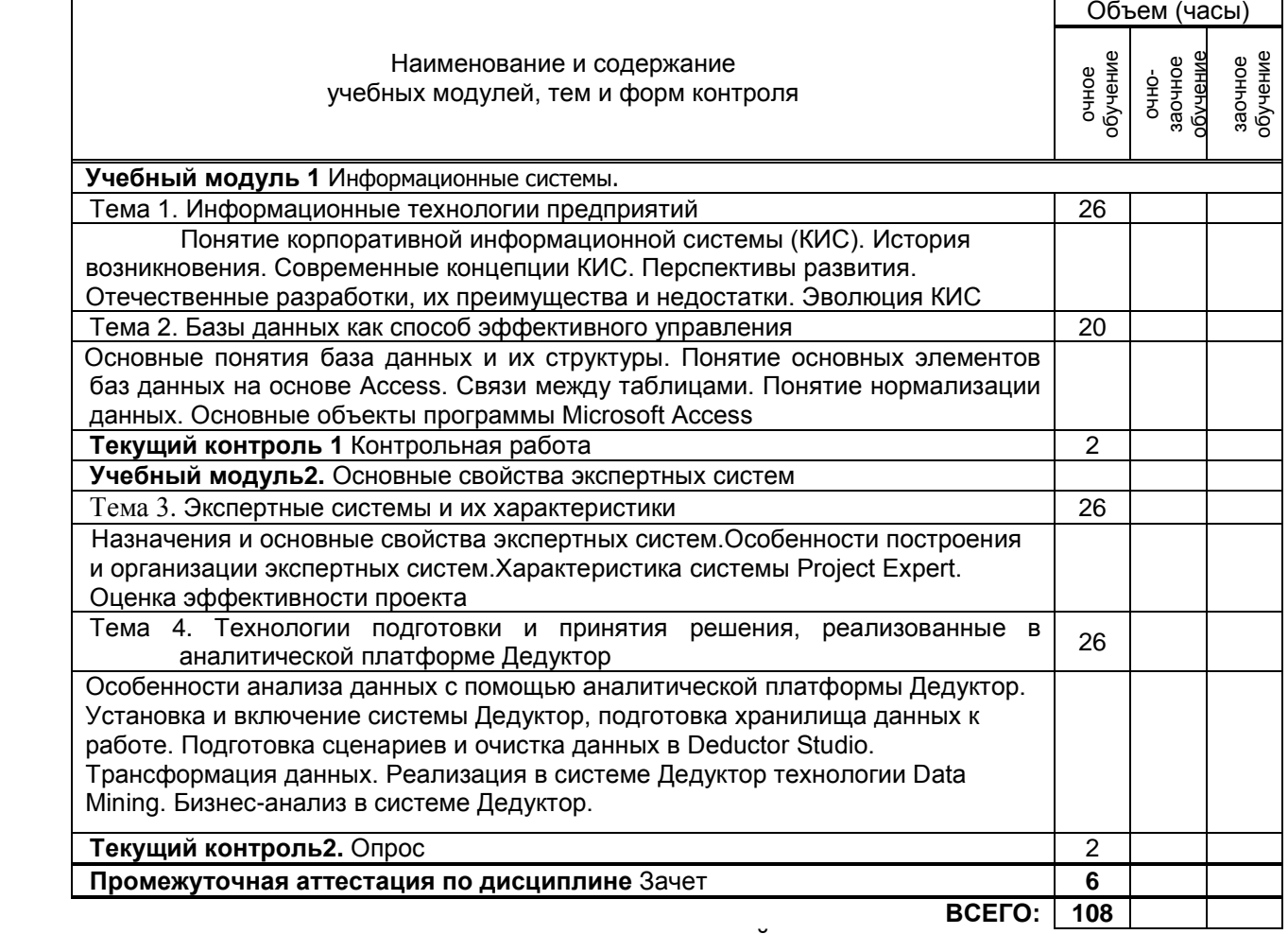

# **3. ТЕМАТИЧЕСКИЙ ПЛАН**

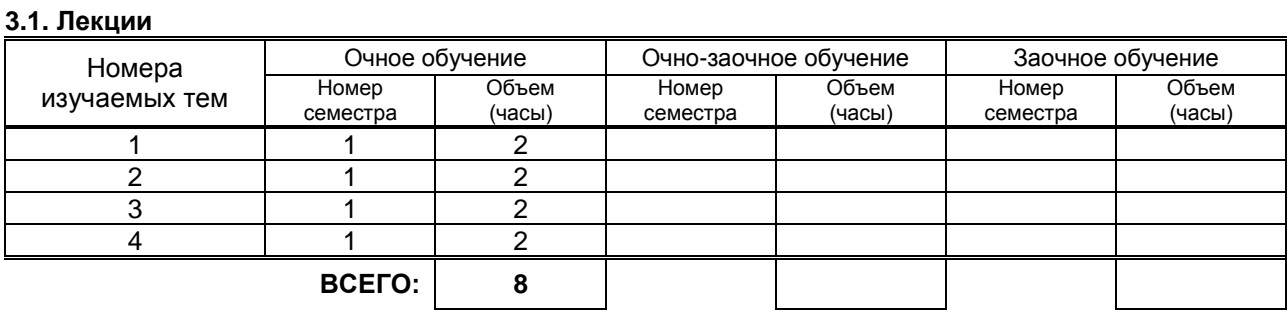

## **3.2. Практические и семинарские занятия**

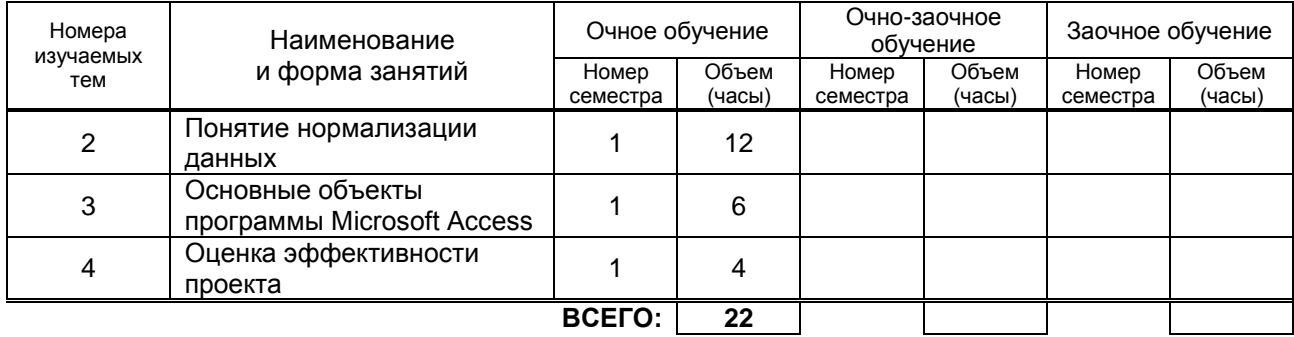

## **3.3. Лабораторные занятия**

# **4. КУРСОВОЕ ПРОЕКТИРОВАНИЕ**

Не предусмотрены

# **5. ТЕКУЩИЙ КОНТРОЛЬ УСПЕВАЕМОСТИ ОБУЧАЮЩЕГОСЯ**

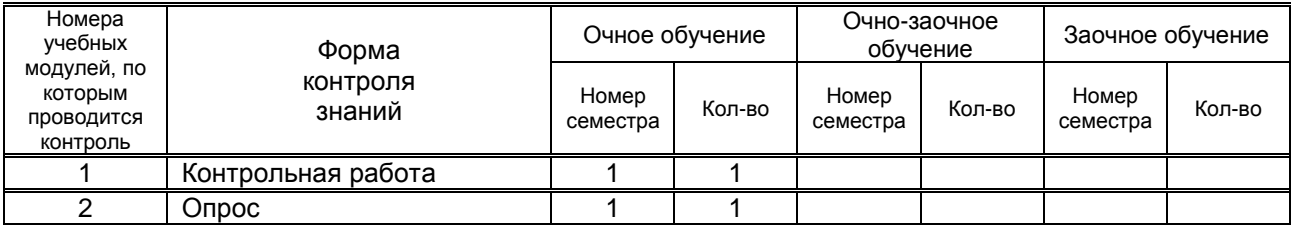

# **6. САМОСТОЯТЕЛЬНАЯ РАБОТА ОБУЧАЮЩЕГОСЯ**

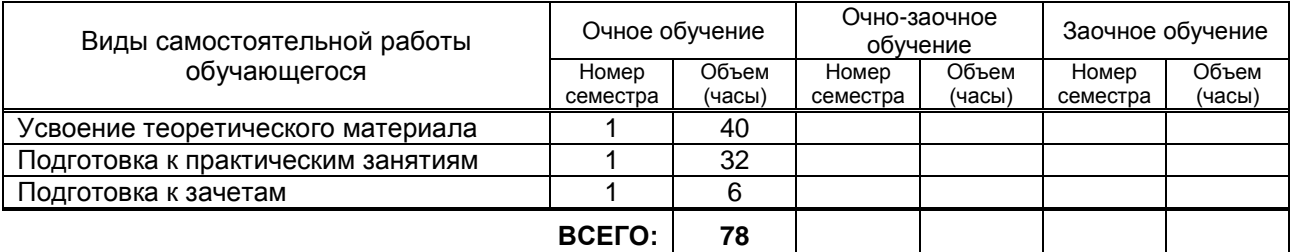

# **7. ОБРАЗОВАТЕЛЬНЫЕ ТЕХНОЛОГИИ**

#### **7.1. Характеристика видов и используемых инновационных форм учебных занятий**

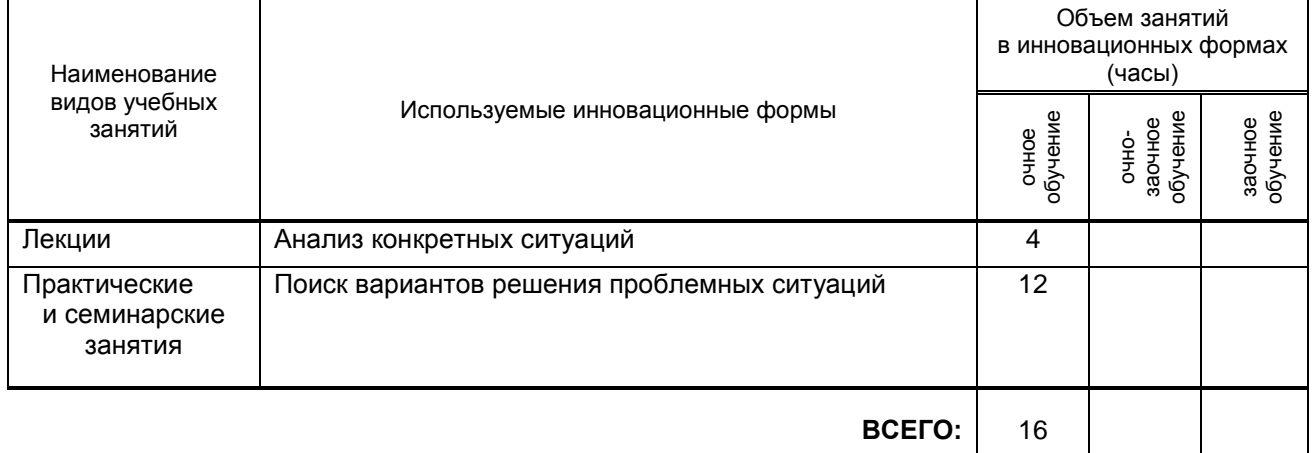

#### **7.2. Система оценивания успеваемости и достижений обучающихся для промежуточной аттестации**

традиционная **Х** балльно-рейтинговая

## **8.1. Учебная литература**

#### а) основная учебная литература

1. Горбенко А.О. Информационные системы в экономике [Электронный ресурс]/ Горбенко А.О.— Электрон. текстовые данные.— М.: БИНОМ. Лаборатория знаний, 2015.— 293 c.— Режим доступа: http://www.iprbookshop.ru/6540.— ЭБС «IPRbooks»

**8. ОБЕСПЕЧЕНИЕ ДИСЦИПЛИНЫ**

2. Седышев В.В. Информационные технологии в профессиональной деятельности [Электронный ресурс]: учебное пособие/ Седышев В.В.— Электрон. текстовые данные.— М.: Учебно-методический центр по образованию на железнодорожном транспорте, 2013.— 264 c.— Режим доступа: http://www.iprbookshop.ru/26803..— ЭБС «IPRbooks»

## б) дополнительная учебная литература

3. Гаспариан М.С. Информационные системы и технологии [Электронный ресурс]: учебное пособие/ Гаспариан М.С., Лихачева Г.Н.— Электрон. текстовые данные.— М.: Евразийский открытый институт, 2011.— 370 c.— Режим доступа: http://www.iprbookshop.ru/10680.— ЭБС «IPRbooks»

4. Василькова И.В. Основы информационных технологий в Microsoft Office 2010 [Электронный ресурс]: практикум/ Василькова И.В., Васильков Е.М., Романчик Д.В.— Электрон. текстовые данные.— Минск: ТетраСистемс, 2012.— 143 c.— Режим доступа: http://www.iprbookshop.ru/28169.— ЭБС «IPRbooks»

5. Вдовин В.М. Информационные технологии в финансово-банковской сфере [Электронный ресурс]: практикум/ Вдовин В.М., Суркова Л.Е.— Электрон. текстовые данные.— М.: Дашков и К, 2012.— 246 c.— Режим доступа: http://www.iprbookshop.ru/10926.— ЭБС «IPRbooks»

#### **8.2. Перечень ресурсов информационно-телекоммуникационной сети "Интернет", необходимых для освоения дисциплины**

Не предусмотрено

**8.3. Перечень информационных технологий, используемых при осуществлении образовательного процесса по дисциплине, включая перечень программного обеспечения и информационных справочных систем** 

1. Microsoft Windows 8.1.

2.Microsoft Office Professional 2013.

3.АutoCAD Design .

 **8.4. Описание материально-технической базы, необходимой для осуществления образовательного процесса по дисциплине**

1.Лекционная аудитория с мультимедийным учебным комплексом

2.Компьютерный класс с мультимедийным комплексом и выходом в Интернет

3. Лаборатория экономических исследований

#### **8.5. Иные сведения и (или) материалы**

Демонстрационные, раздаточные материалы, каталоги, пр.

Презентация по темам1, 2,3,4.

Методичка по выполнению практических заданий

# **9. МЕТОДИЧЕСКИЕ УКАЗАНИЯ ДЛЯ ОБУЧАЮЩИХСЯ ПО ОСВОЕНИЮ ДИСЦИПЛИНЫ**

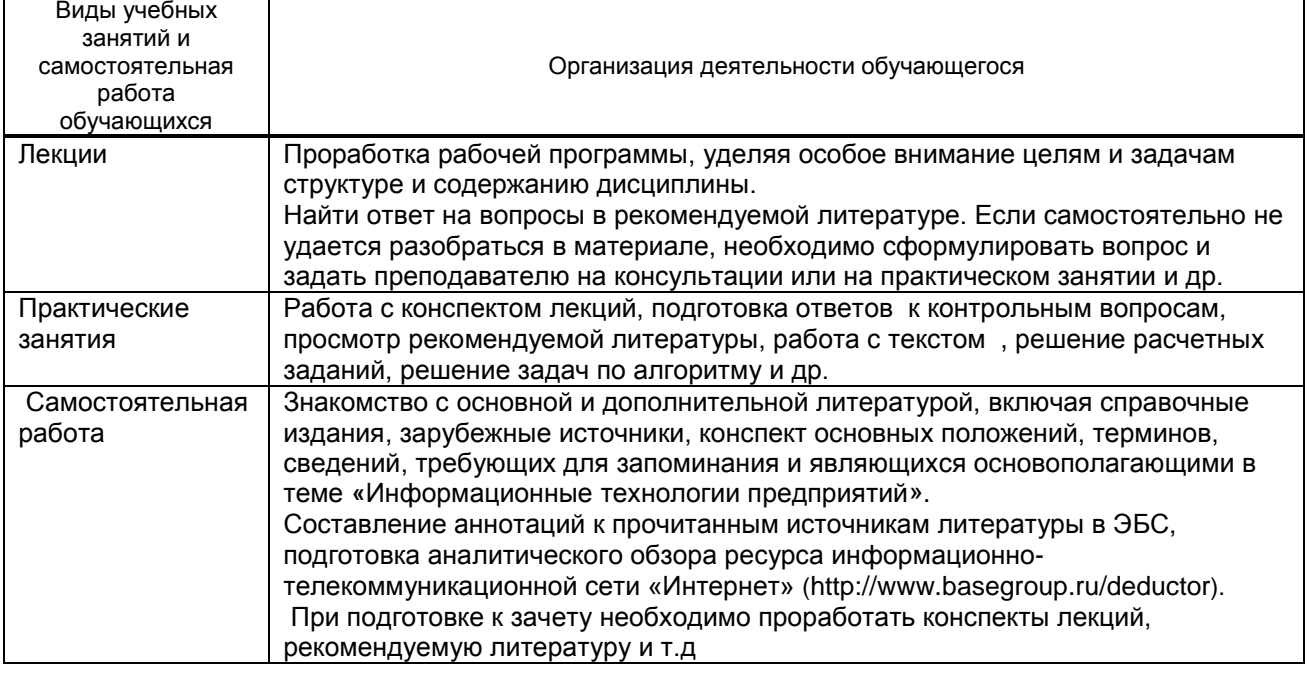

## **10. ФОНД ОЦЕНОЧНЫХ СРЕДСТВ ДЛЯ ПРОВЕДЕНИЯ ПРОМЕЖУТОЧНОЙ АТТЕСТАЦИИ**

#### **10.1. Описание показателей и критериев оценивания компетенций на различных этапах их формирования, описание шкал оценивания**

## **10.1.1. Показатели оценивания компетенций на этапах их формирования**

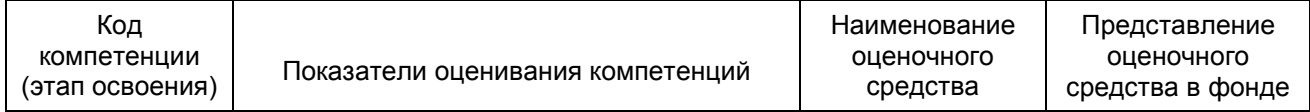

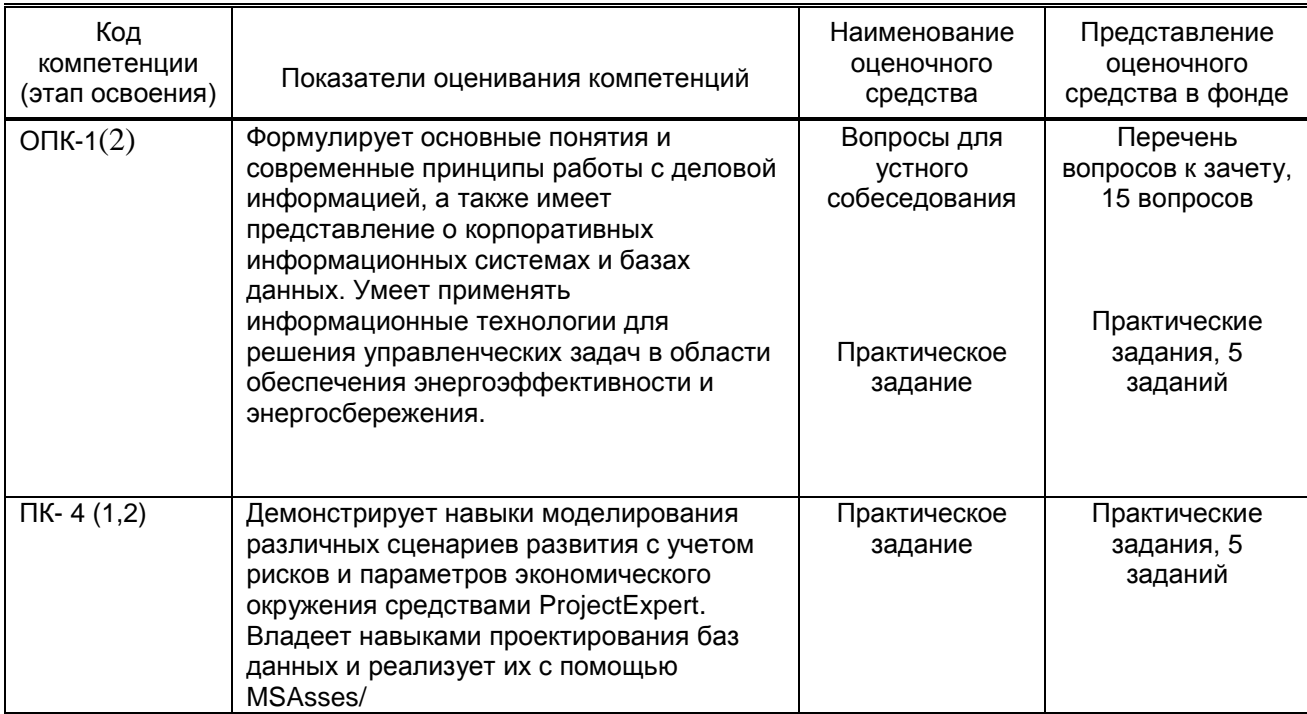

10.1.2. Описание шкал и критериев оцениваниясформированности компетенций

#### Критерии оценивания сформированности компетенций

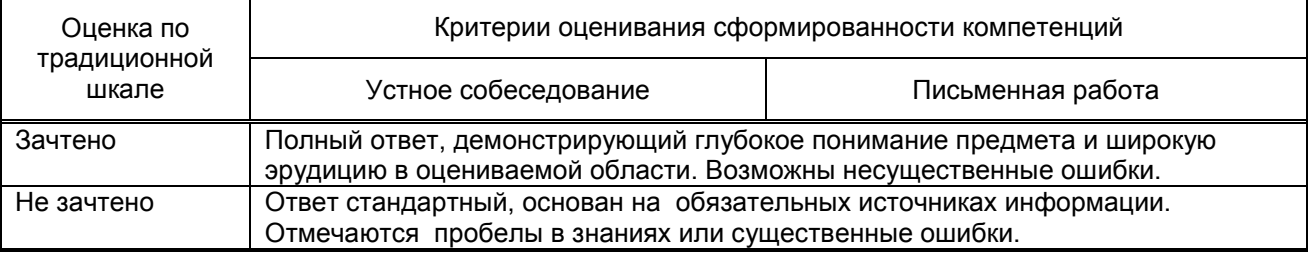

#### 10.2. Типовые контрольные задания или иные материалы, необходимые для оценки знаний, умений, навыков и (или) опыта деятельности, характеризующие этапы формирования компетенций

#### 10.2.1. Перечень вопросов (тестовых заданий), разработанный в соответствии с установленными этапами формирования компетенций

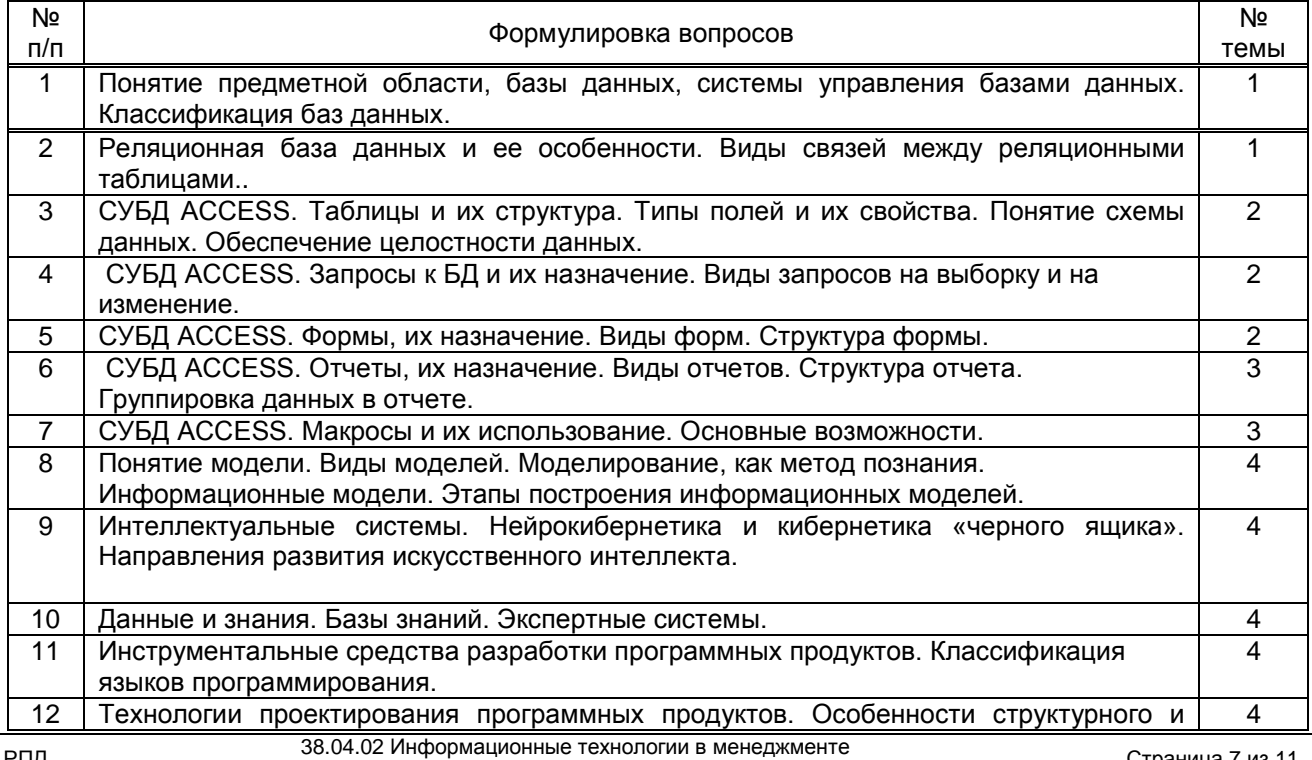

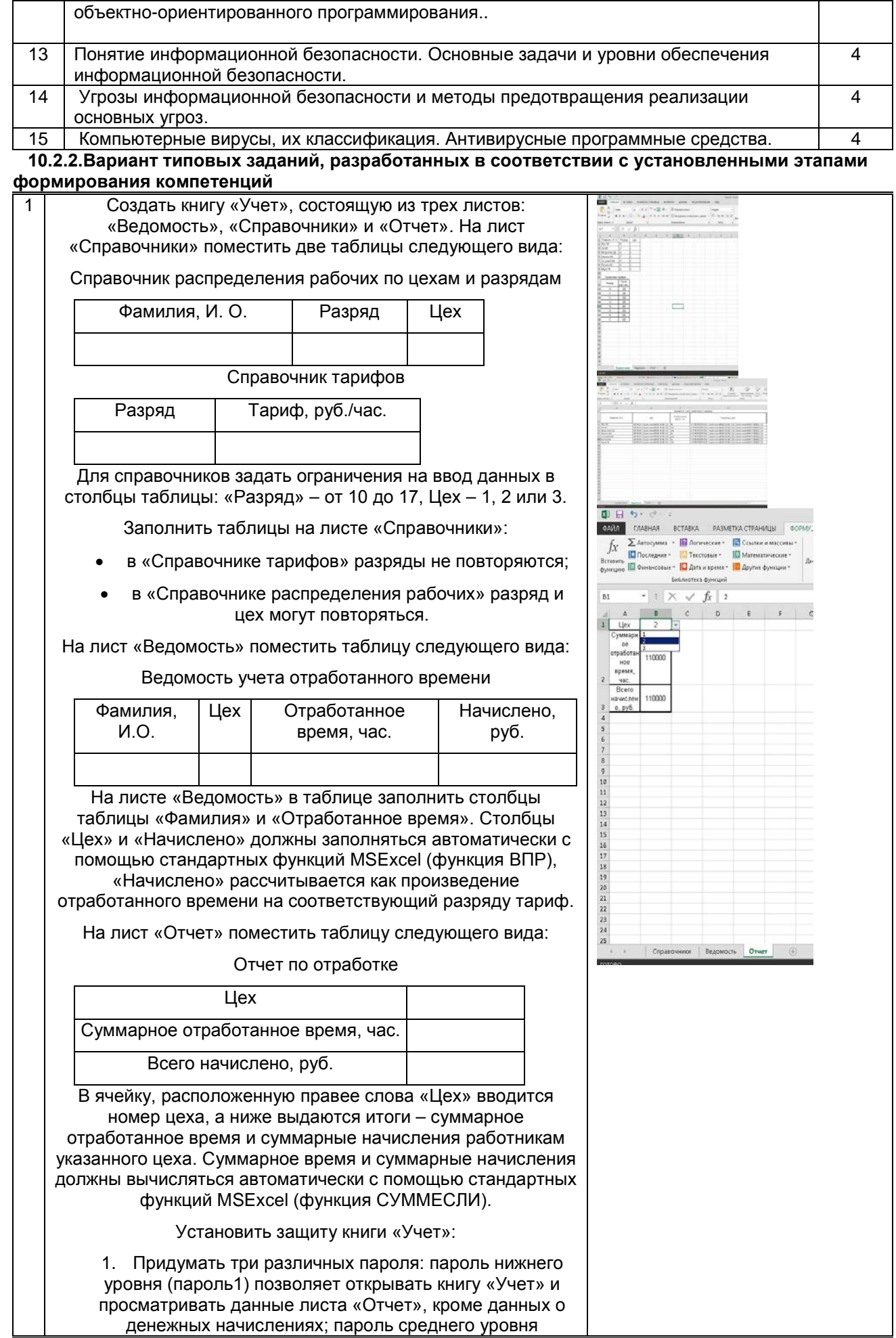

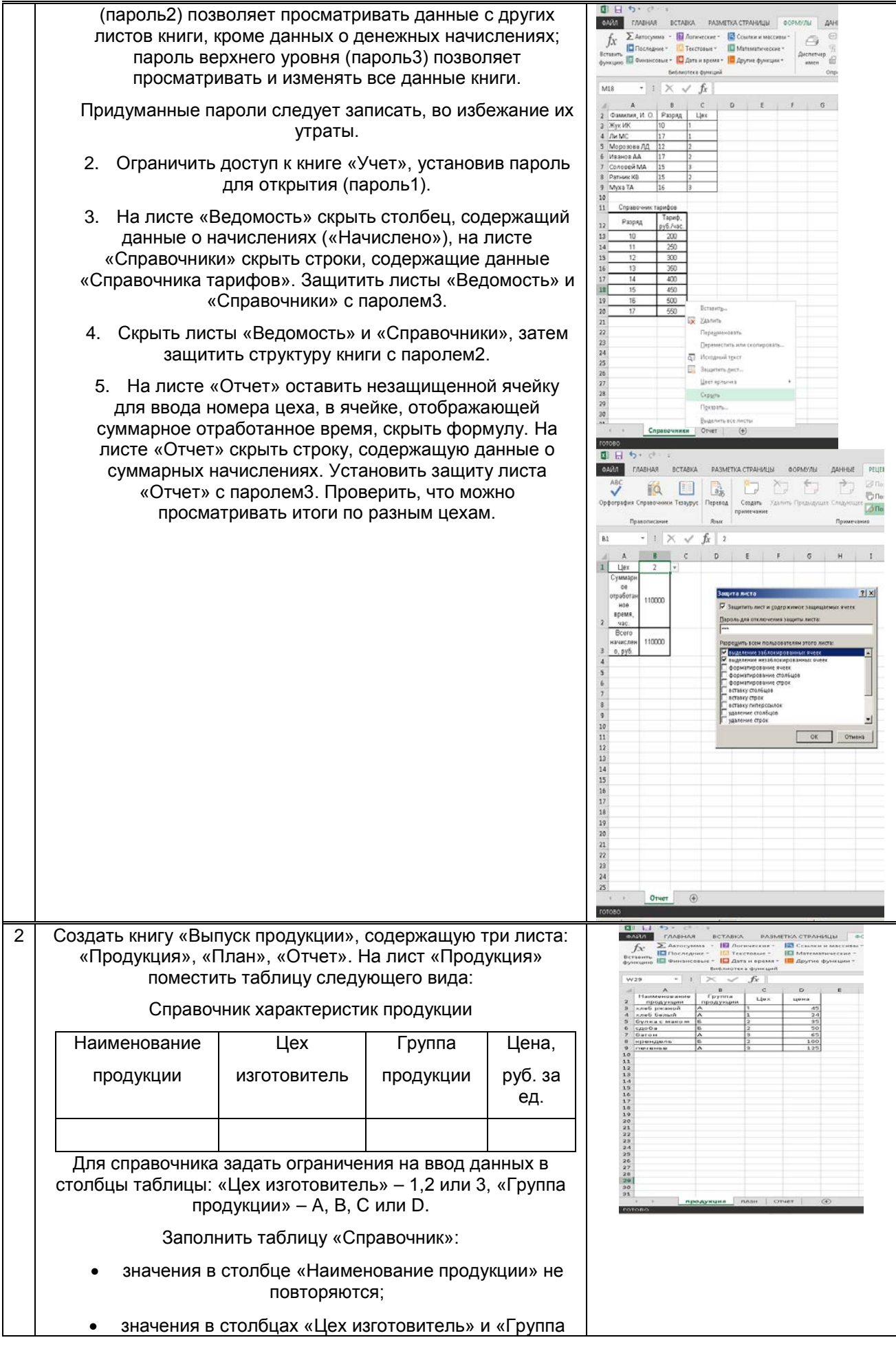

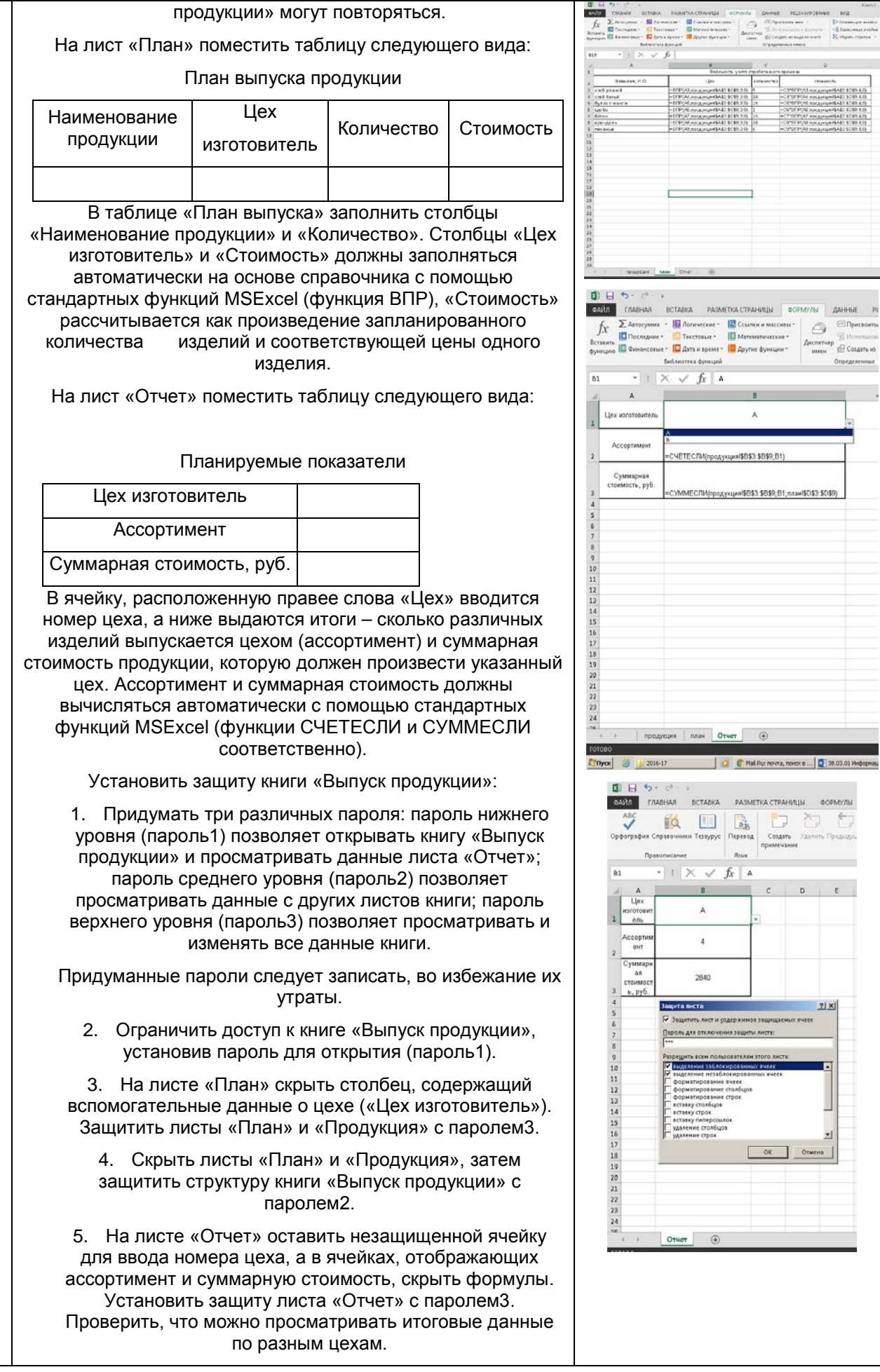

 $2|x|$ 

 $\overline{\mathbf{r}}$ 

<sub>×1</sub>  $\Box$  Onema

 $\begin{array}{c} \textbf{(magnetic)} \\ \textbf{(N)~of,} \\ \textbf{(N)~of,} \\ \textbf{(N)~$ 

l.

 $\boldsymbol{A}$ 

ī.

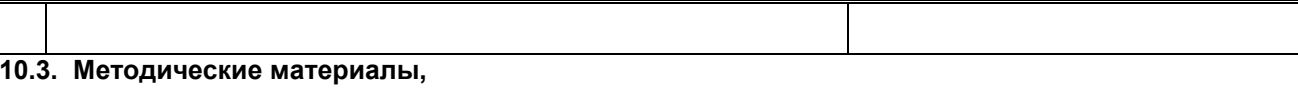

определяющие процедуры оценивания знаний, умений, владений (навыков и (или) практического опыта деятельности), характеризующих этапы формирования компетенций

#### 10.3.1. Условия допуска обучающегося к сдаче зачета и порядок ликвидации академической задолженности

Положение о проведении текущего контроля успеваемости и промежуточной аттестации обучающихся

## 10.3.2. Форма проведения промежуточной аттестации по дисциплине

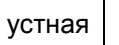

 $\mathbf{x}$ 

письменная

компьютерное тестирование

иная

# 10.3.3. Особенности проведения зачета

Время, отводимое на подготовку ответа на зачете, составляет не более 35 мин. В это время входит подготовка ответа на теоретический вопрос и решение практического задания

Дисциплина зачитывается при условии представления выполненной в MS Asses базы данных.